# **Why use BIM?**

**[Don Strimbu](https://blog.bricsys.com/author/donstrimbu-bricsys/)** May 29, 2018 [6 comments](https://blog.bricsys.com/why-use-bim/#comments) 3 min read

We will make a safe bet that your firm has not yet made the transition to Building Information Modeling (BIM). That's  $OK - 4$  out of 5 companies have not. There are hundreds of reasons to not adopt BIM – both business and technical. You can probably recite quite a few of these reasons without our help. We'd like to make a proposal: don't fight the BIM wave.

## **Designing a (virtual) building with BIM**

A BIM is a virtual, digital representation of your building. As you make your design choices and add information to the BIM, it becomes a progressively richer source of design data. It represents the concept of a single source of truth about the project.

Even though 2D drawings are the ultimate output of any building design project, creating them sheet-by-sheet in 2D CAD is an error-prone and archaic workflow. Managing hundreds of drawing sheets manually is a frustrating and time-consuming process. Managing the dependencies between these drawings is even more daunting.

In BIM, The Building Information Model itself is the generator of the drawing sheets that make up your project's construction documentation. The value of this 3D to 2D workflow cannot be overstated. Everything is integrated into a proper Building Information Modeling workflow – from schematic design through construction documentation.

This level of drawing automation and synchronization can be exceptionally liberating.

### **Bricsys Sales & Solutions Point in India: DESIGNSENSE Software Contact: rakesh.rao(@)thedesignsense.com, +91-9243438300 / +91-8073279755**

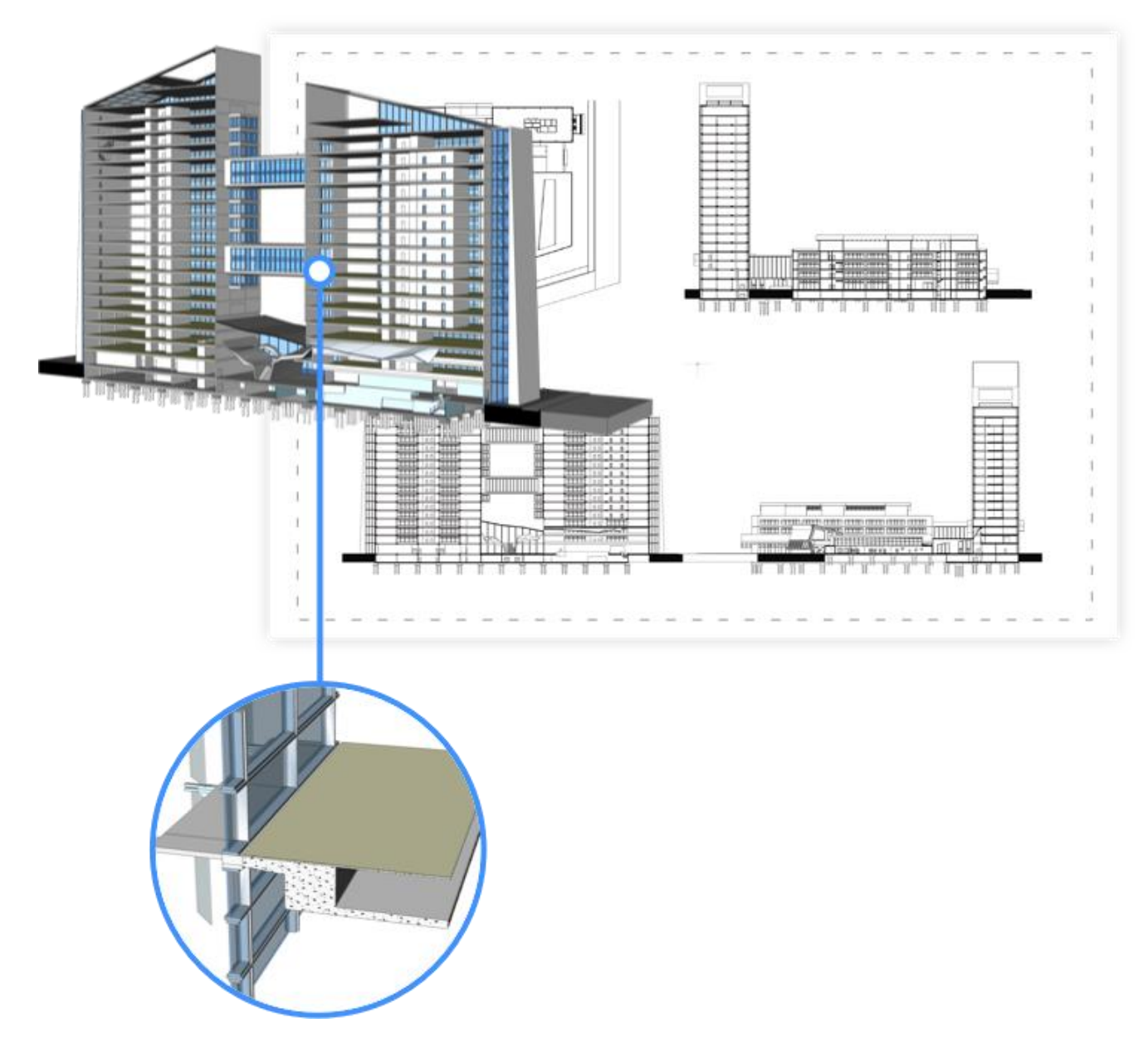

### **BIM doesn't have to be difficult**

You may have heard that there's a lot of up-front work in creating a BIM that adds time and effort to a project. While it's true that a BIM workflow is different from a 2D workflow, the effort you invest in making a BIM reduces the potential for errors and expensive change orders.

A key part of the BIM value proposition is reducing the cost of drawing sheet sets while improving their accuracy.

In the [next post,](https://blog.bricsys.com/3d-bim-vs-2d-drafting-workflows/) we'll go into detail comparing 2D drafting methods to a modern Building Information Modeling workflow. We think that you'll breathe much easier when you see how easy it can be to make the move to Building Information Modeling.

### **Bricsys Sales & Solutions Point in India: DESIGNSENSE Software Contact: rakesh.rao(@)thedesignsense.com, +91-9243438300 / +91-8073279755**

*We at Bricsys believe that our BIM value proposition can deliver real business results to any firm, anywhere. It's not about how much you could spend, or how many consultants you can engage. In our view, a very familiar CAD interface is the best place to start. If you already know 2D CAD, you already know 80% of [BricsCAD](https://www.bricsys.com/bim/) BIM.*

### **Want to know more about DesignSense, BricsCAD?**

- BricsCAD V18[: Trial download](https://www.bricsys.com/EmailDownload.do?site=91&ref=629)
- BricsCAD V18 Shape[: Free download](https://www.bricsys.com/EmailDownload.do?p=shape&site=91&ref=629)
- BricsCAD Communicator V18[: Trial download](https://www.bricsys.com/EmailDownload.do?p=comm&site=91&ref=629)
- CADPower V19 for BricsCAD: [EXE](http://www.coordsys.com/cadpower/download/cadpower_ds_bricscad.exe) (-or-) [ZIP \(Linux/Mac compatible\)](http://www.coordsys.com/cadpower/download/cadpower_ds_bricscad.zip)
- CADPower V19 for AutoCAD[: EXE](http://www.4d-technologies.com/cadpower/download/cadpower_en.exe) (-or-) [ZIP](http://www.4d-technologies.com/cadpower/download/cadpower_en.zip)
- GeoTools V19 for BricsCAD[: EXE](http://www.coordsys.com/geotools/download/geotools_ds_bricscad.exe) (-or-) [ZIP](http://www.coordsys.com/geotools/download/geotools_ds_bricscad.zip) (Linux/Mac compatible)
- GeoTools V19 for AutoCAD: [EXE](http://www.4d-technologies.com/geotools/download/geotools_en.exe) (-or-) [ZIP](http://www.4d-technologies.com/geotools/download/geotools_en.zip)

**Key Contacts:** rakesh.rao(at)thedesignsense.com / +91-9243438300 / +91-8073279755

**Follow us on Twitter: [http://www.twitter.com/rakesh\\_rao](http://www.twitter.com/rakesh_rao)**

Discover [BricsCAD,](http://www.coordsys.com/geotools) GeoTools for [AutoCAD](http://www.4d-technologies.com/cadpower) & BricsCAD, CADPower for AutoCAD & [BricsCAD,](http://www.coordsys.com/cadpower) Free Lisp @ [TechCenter](http://www.coordsys.com/techcenter)